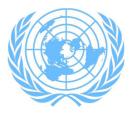

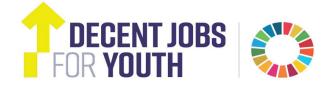

# Global Initiative on Decent Jobs for Youth Youth Entrepreneurship and Self-Employment

## Video guidelines

Create a short video whose length should be max. 1.5 min, in mp4 format.

The video can cover:

- What are the challenges you meet?
- How can these be overcome?
- What are the tools you need to manage a successful business?

The most inspiring videos will be posted on social media.

You can upload the video from a computer to, for instance, Youtube or Vimeo as follows:

#### 1. To YouTube:

Sign into your YouTube account; 2) Click on "Upload" at the top of the page; 3) Select the video you would like to upload from your computer; 4) Click "Publish" to finish uploading. If you set the video privacy setting to Private or Unlisted, just click "Done" to finish the upload or click "Share" to privately share your video.

For more guidance, please see: <u>https://support.google.com/youtube/answer/57407?hl=en</u>

#### 2.Or to Vimeo:

1) Sign into your Vimeo account. 2) Click the "Upload Video" button which is located on the home page of the site; 3) Once you click the upload link, you will be taken to the upload page; 4) Click the "Choose a File to Upload" button which will launch an upload dialog box. Choose the, file that you want to upload and then click on "Select".

For more guidance, please see: <u>https://vimeo.com/help/faq/uploading-to-vimeo</u>

#### The link to your video should be sent to: unctadyouth@unctad.org

### Submission timeframe

The established time span throughout which we encourage you to send your video will be until 12 August 2017, International Youth Day.